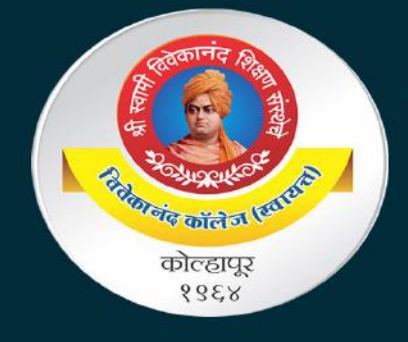

Shri Swami Vivekanand Shikshan Sanstha's **Vivekanand College, Kolhapur (Autonomous)** 

## Department of Computer Science & **Department of Mathematics**

# **CRASH COURSE ON PYTHON**

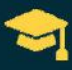

**Beginner Course** 

 $\frac{1}{20}$  50 hours

**&** Blended learning with **noodle** 

Highly Qualified and Skilled Staff

## **KEY HIGHLIGHTS**

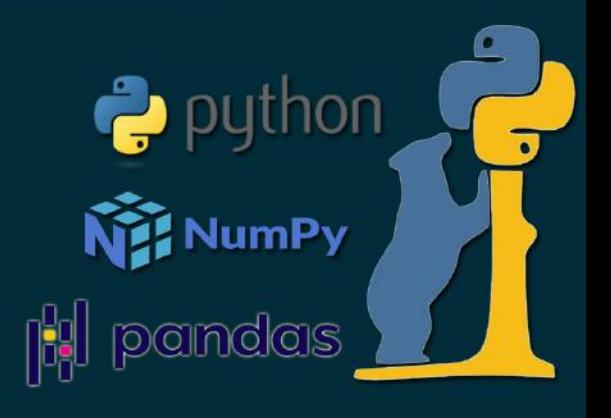

- THIS COURSE IS DESIGNED TO INTRODUCE THE BASIC CONCEPTS OF **ad** PYTHON USING THE MOST COMMON STRUCTURES.
	- NO PREVIOUS EXPOSURE TO PROGRAMMING IS NEEDED.
- BY THE END OF THIS COURSE STUDENT WILL BE ABLE TO WRITE O SIMPLE PROGRAMS USING PYTHON.

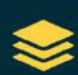

FIGURE OUT HOW THE BUILDING BLOCKS OF PROGRAMMING FIT TOGETHER AND COMBINE ALL OF THIS KNOWLEDGE TO SOLVE A COMPLEX PROGRAMMING PROBLEM.

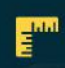

WE'LL START OFF BY DIVING INTO THE BASICS OF WRITING A COMPUTER PROGRAM

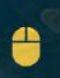

ALONG THE WAY, STUDENT WILL GET HANDS-ON EXPERIENCE WITH PROGRAMMING CONCEPTS THROUGH INTERACTIVE EXERCISES AND REAL-WORLD EXAMPLES.

#### FOR MORE INFORMATION CONTACT

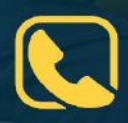

Prof. S. P. Patankar (Co-ordinator)

Dr. V. B. Waghmare (Co-ordinator)+91-9860625005

Dr. R. Y. Patil +91-9823122121

Dr. I. K. Mujawar +91-9890833573

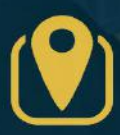

Department of Computer Science & Mathematics Vivekanand College, Kolhapur (Autonomous) E-Ward, Tarabai Park, Kolhapur - 416003 (MS)

 $*$ \* कोर्य हरेगी पत्रक Ad-2022 (APE-71.25  $\overline{\mathcal{C}}$ The future will either be green. **AVE College Book** A (Rajdhani) Product

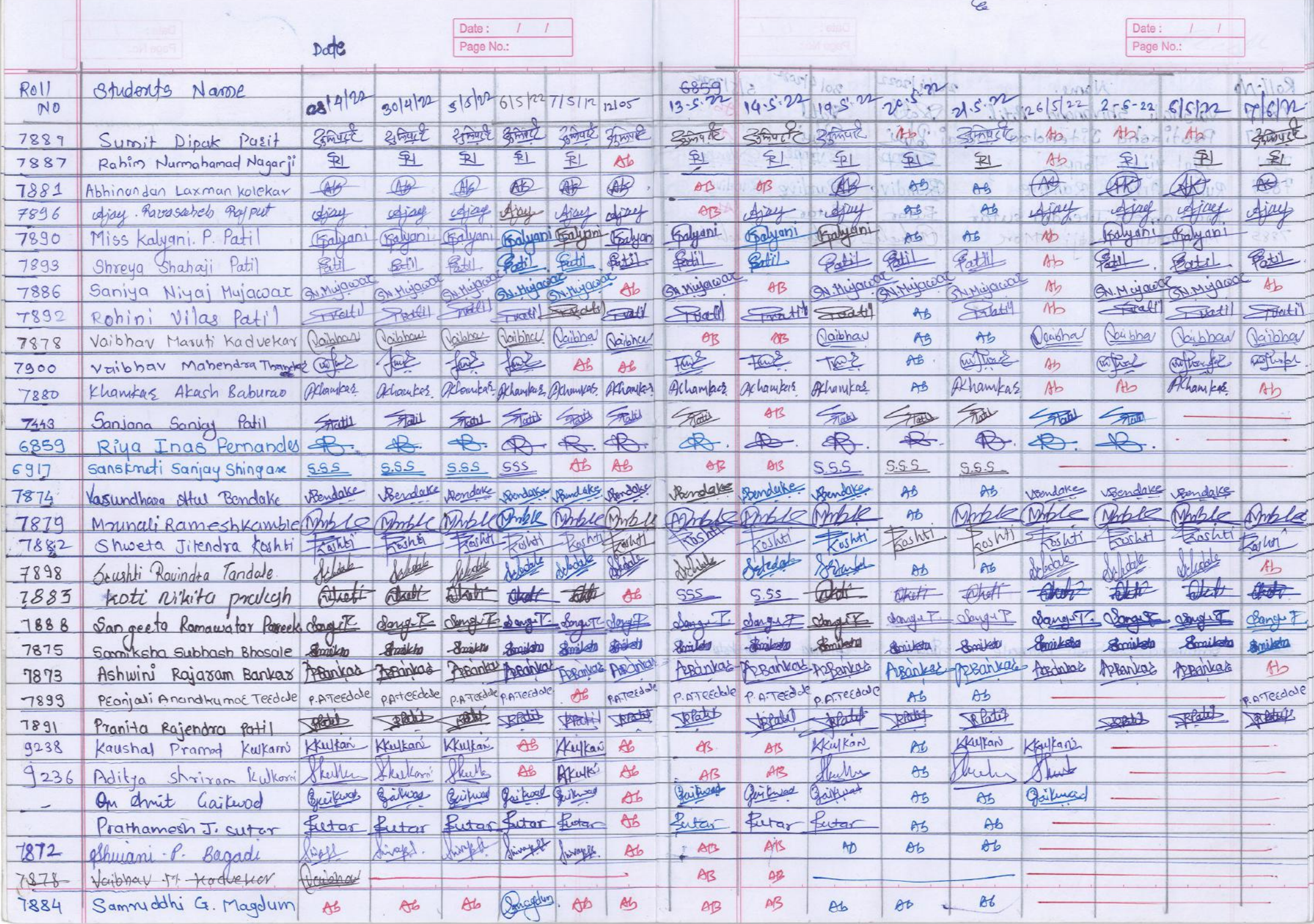

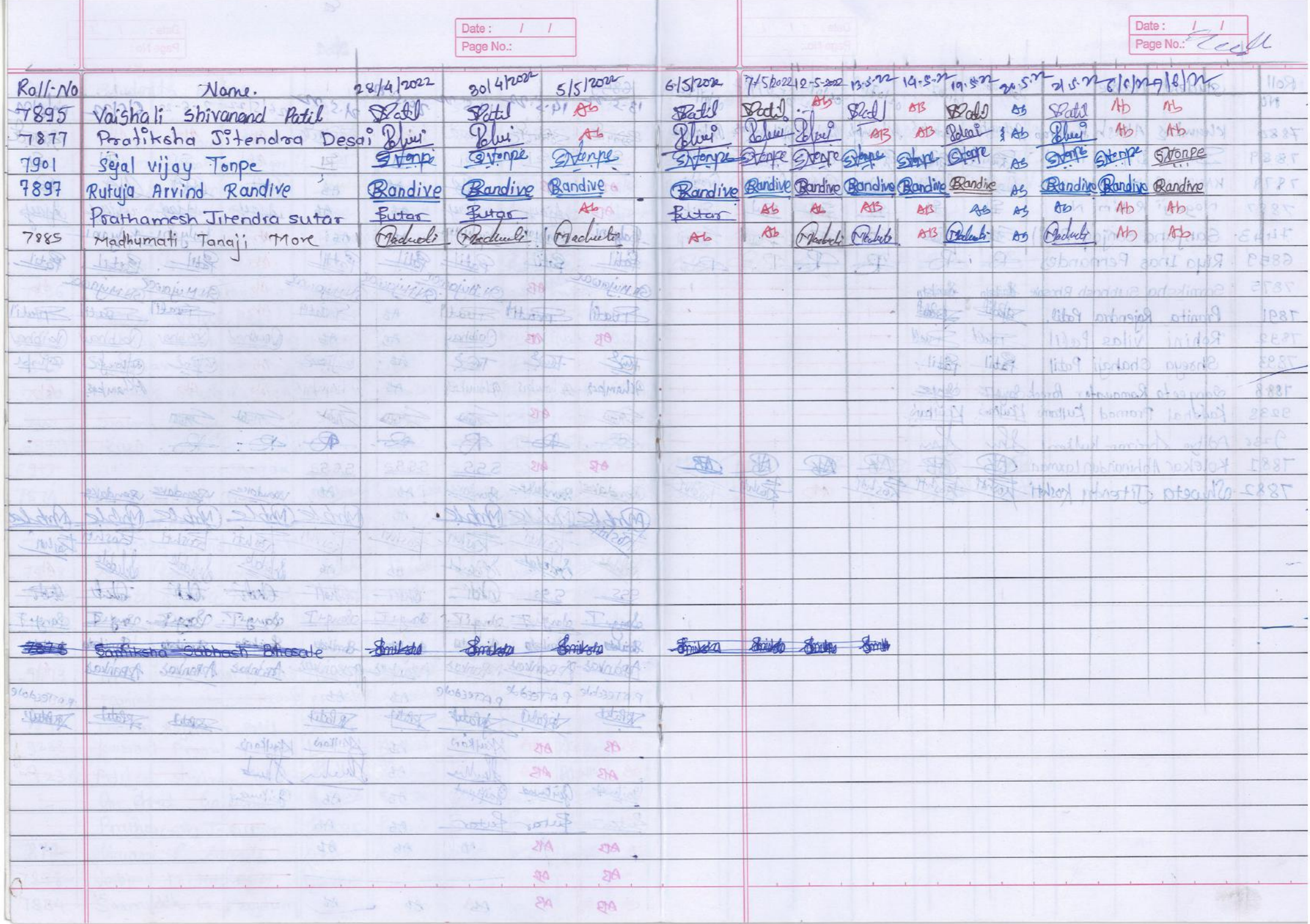

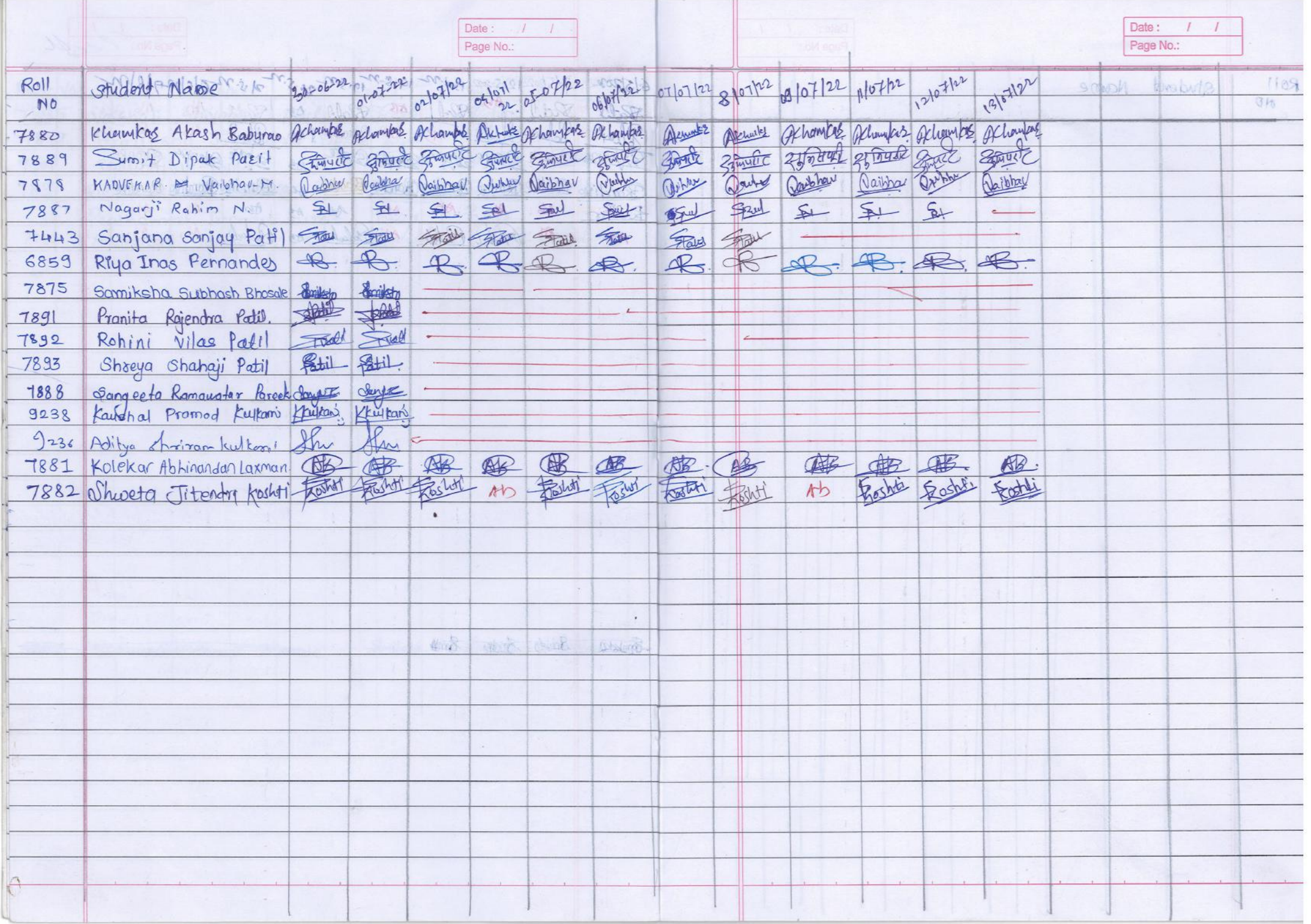

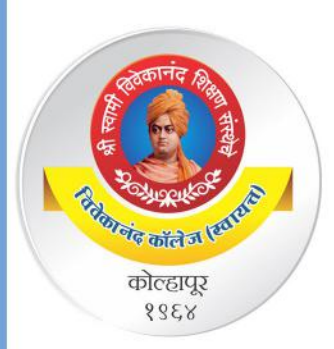

 $\alpha$ f

"Dissemination of education for Knowledge, Science and Culture" -Shikshanmaharshi Dr. Bapuji Salunkhe

Shri Swami Vivekanand Shikshan Sanstha's

**Vivekanand College, Kolhapur (Autonomous)** 

**Department of Computer Science and Mathematics organized** 

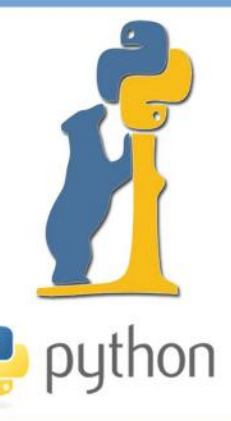

# **CRASH COURSE ON PYTHON**

Certificate

This is to Certify that Mr./Miss/Ms.

has successfully completed

50 hours Crash Course on Python organized by Department of Computer Science and Department of Mathematics during 25 April-13 July 2022.

Dr. V. B. Waghmare Co-ordinator

Mr. S. P. Patankar Co-ordinator

Dr. R. R. Kumbhar Principal

## **VIVEKANAND COLLEGE, KOLHAPUR (AUTONOMOUS)**

#### **DEPARTMENT OF COMPUTER SCIENCE**

#### **CRASH COURSE ON PYTHON**

*50 hours beginner course*

#### **Syllabus to be implemented from AY 2021-22**

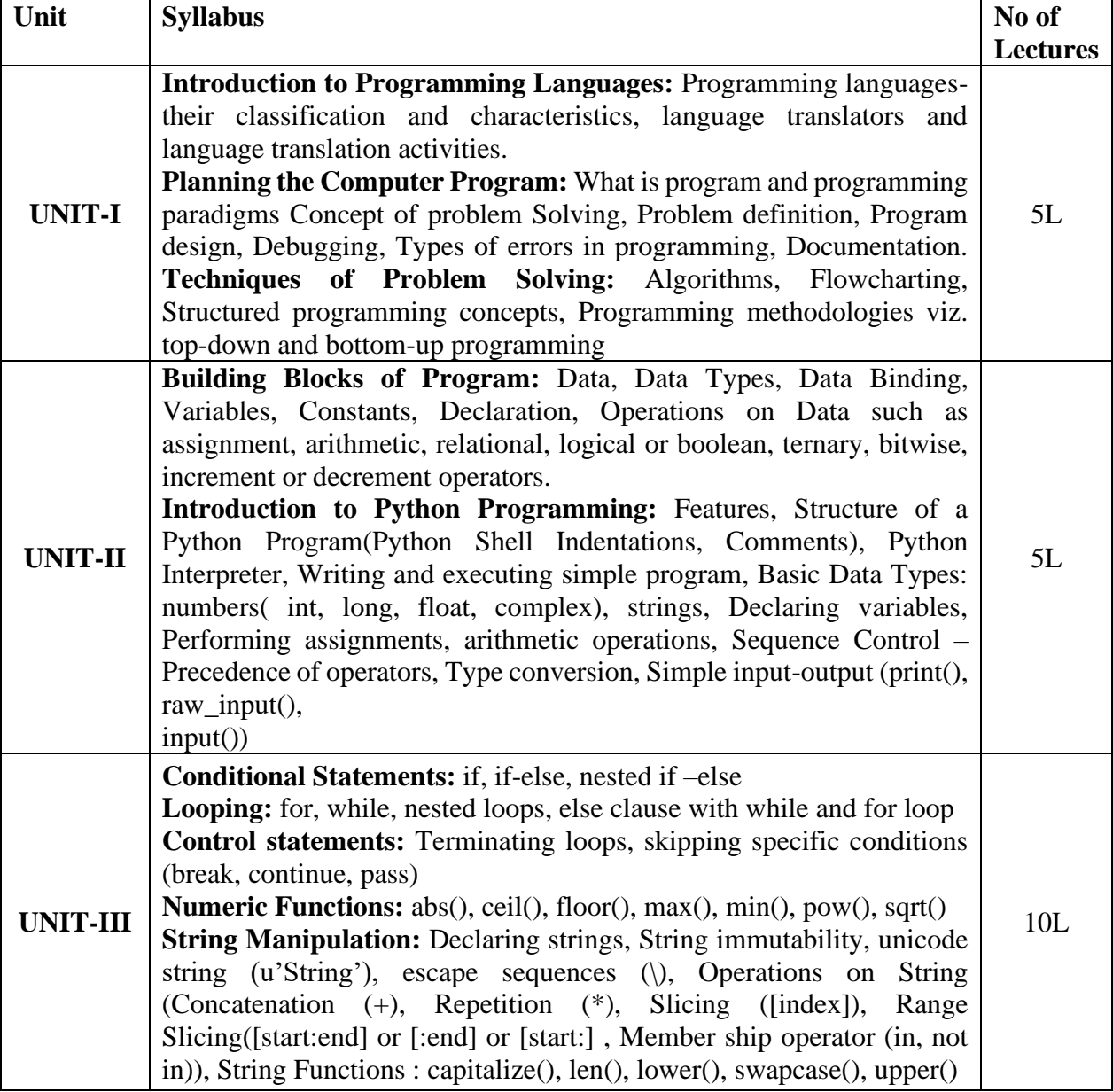

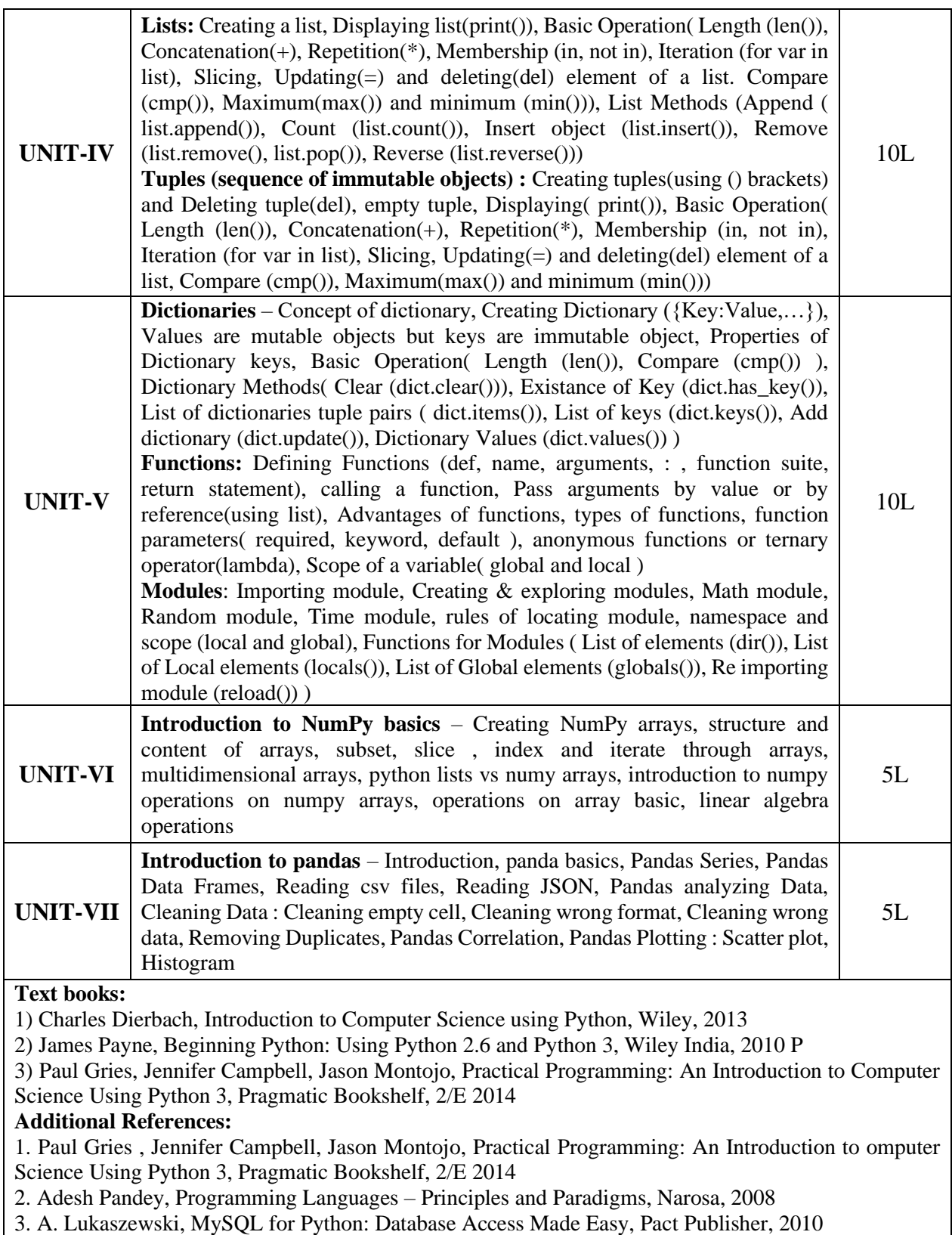

#### Practicals

 $\overline{3}$ 

#### Python Programming

Using the Operating system (logging, creating - deleting folders, creating-deleting files, using editors etc.)

- (1) Installing python and setting up environment. Simple statements like printing the names, numbers, mathematical calculations, etc.
- (2) Simple programs containing variable declaration and arithmetic operations
- (3) Programs based on conditional constructs
- (4) Programs based on loops
- (5) Programs related to string manipulation
- (6) Programs related to Lists, Tuples
- (7) Programs related to dictionaries
- (8) Programs to read  $\&$  write file.
- (9) Programs to do searching and sorting

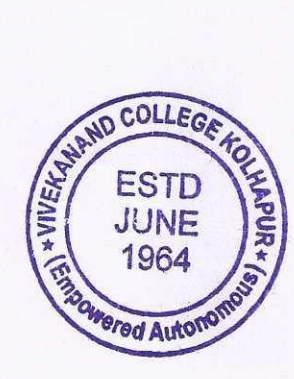

-Bithan

**HEAD**<br>DEPARTMENT OF MATHEMATICS **VIVEKANAND COLLEGE, KOLHAPUR<br>(EMPOWERED AUTONOMOUS)** 

 $\langle \rangle$